I

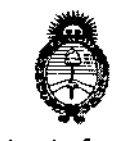

DISPOSICIÓN N° <sup>1</sup><sup>0</sup> 6 9 3

*!Minisrerio"Safuá Secretaria áe Políticas, rJ?sguÚlcióne Institutos A.N.M.A.T* 

### BUENOS AIRES, 1 6 FEB 2017

\ VISTO el Expediente Nº 1-47-3110-5535-16-3 del Registro de esta Administración Nacional de Medicamentos, Alimentos y Tecnología Médica (ANMAT), y I

#### CONSIDERANDO: \

 $\frac{1}{1}$ Que por las presentes actuaciones la firma JAEJ S.A. solicita la modificación del Certificado de Inscripción en el RPPTM Nº PM-342-420, denominado: Central de Monitoreo, marca GENERAL ELECTRIC. \

Que lo solicitado se encuadra dentro de los alcances de la Disposición ANMAT Nº 2318/02, sobre el Registro Nacional de Productores y Productos de Tecnología Médica (RPPTM).

Que la documentación aportada ha satisfecho los requisitos de la normativa aplicable. \

Que la Dirección Nacional de Productos Médicos ha tomado la I intervención que le compete.

Que se actúa en virtud de las facultades conferidas por el Decreto Nº 1490/92 y Decreto Nº 101 del 16 de diciembre de 2015.

#### Por ello;

## EL ADMINISTRADOR NACIONAL DE LA ADMINISTRACIÓN NACIONAL DE MEDICAMENTOS, ALIMENTOS Y TECNOLOGÍA MÉDICA

#### DISPONE:

 $\overline{\mathsf{ARTICULO}}$  1º.- Autorízase la modificación del Certificado de Inscripción en $\mathrm{[el]}$ RPPTM Nº PM-342-120, denominado: Central de Monitoreo, marca ELECTRIC.

1

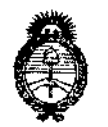

Ministerio de Salud Secretaría de Políticas, Regulación e Institutos  $A.M.M.A.T$ 

DISPOSICIÓN Nº 1 693

ARTÍCULO 2.- Acéptase el texto del Anexo de Autorización de Modificaciones el cual pasa a formar parte integrante de la presente disposición y el que deberá agregarse al Certificado de Inscripción en el RPPTM Nº PM-342-120.

ARTÍCULO 3º .- Regístrese; por el Departamento de Mesa de Entrada, notifíquese al interesado y hágasele entrega de la copia autenticada de la presente Disposición conjuntamente con su Anexo, proyecto de rótulo e instrucciones de uso autorizados; gírese a la Dirección de Gestión de Información Técnica para que efectúe la agregación del Anexo de Modificaciones al certificado. Cumplido, archívese.

Expediente Nº 1-47-3110-5535-16-3 **DISPOSICIÓN Nº** 

mk

 $1695$ 

dr. Roberto Le Subadministrador Nacional  $A.N.M.A.T.$ 

"2017 - AÑO DE LAS ENERGÍAS RENOVABLES"

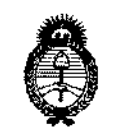

Ministerio de Salud Secretaría de Políticas, Regulación e Institutos  $A.M.M.T$ 

### ANEXO DE AUTORIZACIÓN DE MODIFICACIONES

El Administrador Nacional de la Administración Nacional de Medicamentos, Alimentos y Tecnología Médica (ANMAT), autorizó mediante Disposición el RPPTM Nº PM-342-120 y de acuerdo a lo solicitado por la firma JAEJ S.A., la modificación de los datos característicos, que figuran en la tabla al pie, del producto inscripto en RPPTM bajo:

Nombre genérico aprobado: Central de Monitoreo, marca GENERAL ELECTRIC. Disposición Autorizante de (RPPTM) Nº 8729/15.

Tramitado por expediente Nº 1-47-3110-1151-15-9.

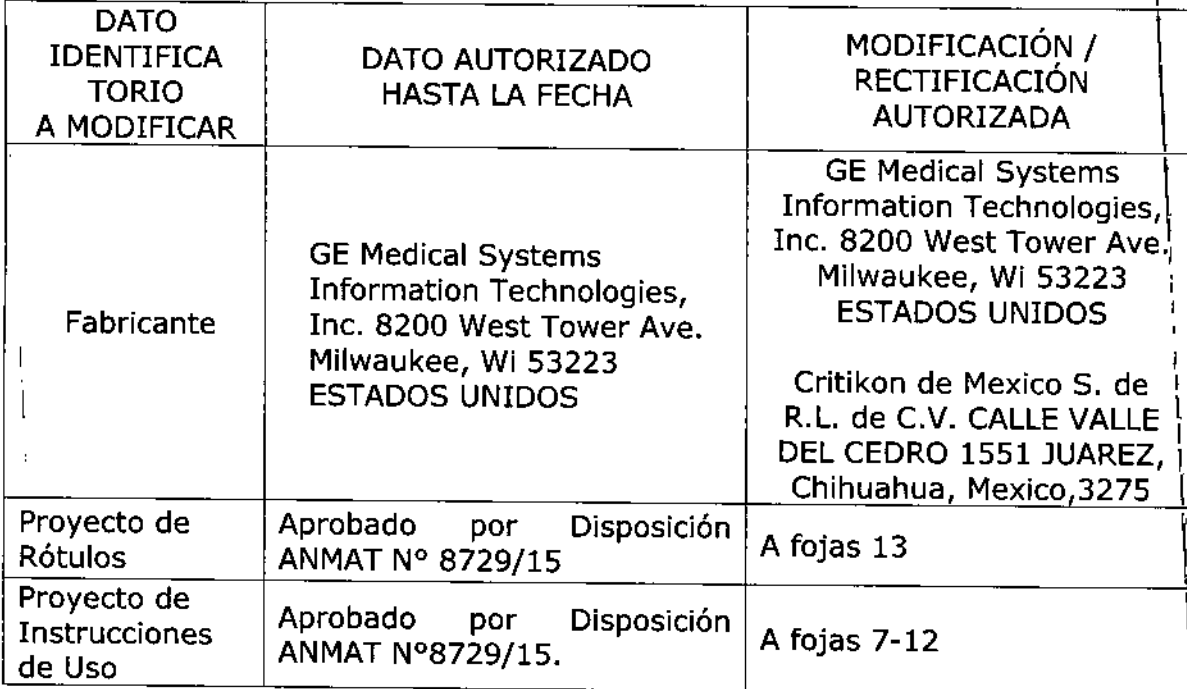

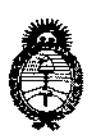

Ministerio de Salud Secretaría de Políticas. Regulación e Institutos  $A.M.M.A.T$ 

El presente sólo tiene valor probatorio anexado al certificado de Autorización antes mencionado.

Se extiende el presente Anexo de Autorización de Modificaciones del RPPTM a la

firma JAEJ S.A., Titular del Certificado de Inscripción en el RPPTM PM-

342-120, en la Ciudad de Buenos Aires, a los días..... 6 FEB 2017.

Expediente Nº 1-47-3110-5535-16-3

DISPOSICIÓN Nº

**T693** 

Dr. Roserfø Lesø Subadministrador Nacional  $\mathbf{A}$   $\mathbf{N}$   $\mathbf{M}$   $\mathbf{A}$ .T.

# 1. Rotulado 16 *FEa 2011,*

 $933$ 

.м FOLUD Anexo

PROD

En función de la información exigida en los rótulos de los productos importados según e 111.8de la Disposición 2318102 (TO 2004) se propone el siguiente proyecto de rótulo:

Fabricante GE Medical Systems Information Technologies, Inc. 8200 W Tower Ave. Milwaukee, WI 53223 **Estados Unidos** 

Critikon de Mexico S. de R.L. de C.V. CALLE VALLE DEL CEDRO 1551 JUAREZ, Chihuahua, Mexíco, 32575

Marca General Electric (GE Healthcare)

Importado por JAEJ S.A. Catamarca 3426 Martínez, Ss. As.

Central de Monitoreo CARESCAPE Central Station

Número de Serie XXXXX

Fecha de fabricación MM/AAAA

Modo de uso, advertencias o precauciones: Ver instrucciones de Uso

Temp. Func. O-35°C *I* Temp. Almac. -40-70°C *I* Hum. Func, 10-90% *I* Hum. Almac. 10-90% - Alimentación 220V

Director Técnico: Ing. Alberto Peralta - Matrícula 3204

Venta Exclusiva a profesionales e instituciones sanitarias

Autorizado por la A.N.M.A.T. PM 342-120

Toda la información que no se encuentre impresa en el rótulo original del fabricante será agregada en un rótulo impreso por JAEJ .SA.

#### 2. Prestaciones contempladas en el ítem 3 del Anexo de la Resolución GMC N° 72/98 que dispone sobre los Requisitos Esenciales de Seguridad y Eficacia de los Productos Médicos y los posibles efectos secundarios no deseados

La CARESCAPE Central Station utilizada bajo estricta vigilancia de Institución Sanitaria o Profesional de la Salud, siguiendo las instrucciones de uso, mantenimiento y funcionamiento, no presentan efectos secundarios no deseados ni nocivos para el paciente.

El uso de la CARESCAPE Central Station debe reservarse exclusivamente al monitoreo de signos vitales, bajo estricta presencia médica, respetando las indicaciones del fabricante respecto de instrucciones de 'Jso, insumos, descartables, etc. Cualquier otra utilización podría suponer riesgo para el paciente.

NO utilizar en entorno magnético ya que no pueden predecirse los efectos secundarios no deseados. El producto cumple con los requisitos esenciales de seguridad y eficacia según la evidencia y normativas detalladas en el Informe Técnico.

#### 3. Combinación o conexión con otros productos médicos

Todo equipo auxiliar conectado a la CARESCAPE Central Station resultará en la formación de un sistema electromédico y, por tanto, debe cumplir con los requisitos de las normas IEC60601-1. Los accesorios para interconectar la CARESCAPE Central Station con otros equipos deben ser los originales adquiridos al proveedor autorizado.

#### ACCESORIOS DESTINADOS A INTEGRAR EL PRODUCTO MÉDICO

Hay una variedad de accesorios, partes y componentes que integran este producto médico y que le confieren características adicionales, que se detallan a continuación:

- Manual del Usuario y Service
- Guía de aplicaciones clínícas
- CD con manuales

 $\frac{1}{2}$ 

- CD con software de recupero de datos (para reparaciones)
- Gables de red Hubs

Cable y conectores RJ45 para interconexión de centrales y monitores Displays de diferentes tamaños

ਘਸ਼<del>ਾ </del> ਸੰਬ∩∖

**MIGLEN** APODERADO DNI 18.286.978 JAEJ S.A.

2

Instrucciones de  $\frac{1}{9}$ SO CARESCAPE Gentral Station

 ${\mathsf p}_{\sf GUE}$ .<br>"A 3204  $\int$ : $R$   $\Gamma$   $\equiv$   $C$   $\rm NICO$ 

5T.

- Teclado
- **Mouse**
- **Parlantes**
- Cellular Viewer
- Pocket Viewer
- Web Viewer
- Interiase Citrix
- Aware Gateway Server para exportación de Datos a HL7
- Web Server
- Unity ID

#### Uso Previsto

La CARESCAPE Central Station esta prevista para ser usada bajo la supervisión directa de un médico autorizado para ejercer. El uso previsto es proporcionar a los médicos datos de pacientes adultos, pediátricos y neonatales en un marco centralizado dentro de un hospital o clínica. La estación central está prevista para obtener información a partir de una red y mostrar esos datos. Los datos incluyen información fisiológica, información demográfica de pacientes *ylu* otros tipos de información no médica. También se pueden consultar e imprimir parámetros fisiológicos y curvas de los monitores y sistemas de telemetría a partir de la estación CARESCAPE Central Station.

Puede mostrarse información en cada latido del paciente para todos los parámetros y curvas de los sistemas de cabecera y telemetría. La CARESCAPE Central Station facilita la consulta de información a partir de los productos de la misma en un formato de examinador web. Además, la CARESCAPE Central Station admite la capacidad de acceder a información del paciente obtenida de la red Unity y almacenada en un servidor de red.

#### 4. Verificación de correcta instalación y manipulación

- Una vez desembalada la CARESCAPE Central Station verifique que se encuentren todas las partes en correcto estado de conservación. En caso de daño o falta de alguno de las partes o accesorios, póngase en contacto con su proveedor local.
- El uso de otros accesorjos que no estén previstos para ser utilizados con la CARESCAPE Central Station podrían afectar su rendimiento.
- Tenga en cuenta todas las llamadas de advertencia y precaución sobre el equipo.
- Antes de enchufar el equipo a la fuente de alimentación, compruebe que el voltaje de red es correcto.
- Utilice sólo el cable y la fuente de alimentación que se suministran con el equipo.
- La toma de corriente donde se enchufe el equipo debe estar cerca del mismo y fácilmente accesible. Coloque el cable de modo que nadie lo pise. No coloque ningún objeto sobre el cable. Verifique que el cable no quede tirante.
- La instalación de la CARESCAPE Central Station debe ser realizada por personal calificado siguiendo el instructivo de Instalación adjunto con cada versión de la central, y teniendo en cuenta los conocimientos básicos mínimos para la instalación de una red del tipo LAN.
- Una vez que los cables estén conectados a la CARESCAPE Central Station y un técnico de servicio calificado haya llevado a cabo los procedimientos iniciales de preparación, oprima los interruptores de encendido de la parte trasera de la caja del procesador y de cada pantalla. Un indicador de encendido se ilumina en verde cuando está encendjdo el sistema. Después de aproximadamente tres minutos aparecerá la ventana del visor de múltiples pacientes.
- Antes de usar el equipo, el CARESCAPE Central Station deberá ser configurado por personal calificado para ser utilizado en su entorno de monitorización
- Verificación de la operación correcta: Antes de usar este dispositivo, verifique que la aplicación y las alarmas de la CARESCAPE Central Station están funcionando correctamente y revise que el CARESCAPE Central Station esté mostrando las ondas y datos numéricos de los monitores de pacientes de camas con telemetría seleccionados.
- Antes de usar el sistema realice todas las pruebas indicadas en el manual de usuario prueba falla, no use el equipo. Llame a un representante del servicio capacitado autorizado para la,reparación del equipo.

DANIEL ABOY MIGUENS APODERADO DNI 18,286.978 JAEJ S.A.

3 Instrucciones

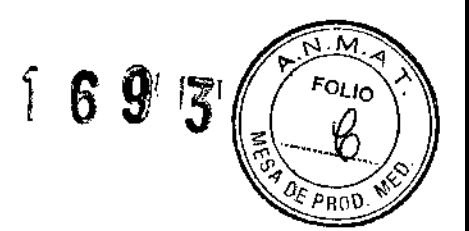

Statič

Peralta Nº 3204

OR FECNICO IAET S.A.

Matr

• Luego de encendido el equipo, configure cada uno de los parámetros que desee vis $\alpha$ izar-en  $\mathbb{R}$ . pantalla siguiendo el manual de instrucciones de la CARESCAPE Central Station.

#### Operaciones de mantenimiento y calibrado

INSPECCIÓN: El incumplimiento de un régimen de mantenimiento satisfactorio por pade de hospital o la institución responsables del uso de este dispositivo podría ocasionar fallos inesperados en el dispositivo y riesgos para la salud.

 $\sim N$ 

ser

n frai Stàitea

 $\overline{\phantom{0}}$ 

. Peralta  $N^{0}$  3204 DOR (ECNICO)

 $AA$ id stat

- Se debe establecer un régimen eficaz de mantenimiento para los dispositivos de monitorización y los suministros reutilizables. Debe incluirse la inspección y limpieza general realizadas regularmente. El régimen de mantenimiento debe cumplir las directrices de la unidad de control de infecciones o el departamento de ingeniería biomédica del centro. Para obtener más información, consulte el manual técnico.
- Consulte a su departamento de ingeniería biomédica para confirmar que se ha realizado el mantenimiento preventivo y calibración.
- El personal de servicio calificado debe reparar o cambiar el equipo dañado y los repuestos. Consulte el manual de servicio para información detallada sobre mantenimiento y reparación.
- Observe las siguientes pautas cuando inspeccione el equipo:
	- o Revise el equipo por si tuviera daños físicos obvios.
	- o Inspeccione todos los cables para asegurarse de que no estén pelados o dañados de alguna otra forma.
	- o Inspeccione todos los enchufes y conectores para verificar que ningún terminal o clavija estén doblados.
	- o Inspeccione el aislamiento de todos los cables por si tiene cuarteaduras.

Mantenimiento de la pila del procesador; La unidad de procesamiento contiene una batería de litio. Esta pila se usa para conservar la configuración de la aplicación y los datos de paciente cuando la! CARESCAPE Central Station está apagado. Si la pila de litio comienza a estar baja durante la operación normal, aparece el mensaje, "Error de servicio de la batería del monitor". Comuníquese con un técnico de servicio si aparece este mensaje.

Mantenimiento técnico: En el manual de servicio suministrado con este equipo encontrará diagramas, especificaciones técnicas y demás información técnica de interés. Observe las políticas del departamento de bioingeniería de su institución y las recomendaciones de mantenimiento preventivo del manual de servicio.

#### Pruebas de seguridad Generales

- Se deben hacer pruebas de seguridad generales cada 12 meses. Los dispositivos para medir la temperatura y PANI se deben someter a prueba cada dos años.
- Las pruebas de seguridad las deben llevar a cabo únicamente técnicos calificados no sujetos a directivas con respecto a estas pruebas.
- Si existe un contrato de servicio, las pruebas de seguridad las podrán hacer técnicos de servicio deGE.
- En el manual de servicio encontrará información detallada sobre las pruebas de seguridad.
- Una vez que haya hecho las pruebas de seguridad, no se requiere ningún mantenimiento adicional.
- Use únicamente normas que garanticen la precisión adecuada. Esas normas deberán ser nacionales o europeas

#### 5. Riesgos relacionados con la implantación del **PM**

La CARESCAPE Central Station NO es un producto implantable.

#### 6. Riesgos de inteñerencia recíproca

La CARESCAPE Central Station NO ocasiona riesgos de interferencia recíproca relacionados con la presencia del PM en investigaciones o tratamientos específicos.

#### 7. Rotura del envase

La CARESCAPE Central Station no cuenta con envase protector de esterilidad ni debe reesterilizada. Debe sí manipularse y limpiarse según se indique a continuación.

**MIGUENS** APODERADO DNI 18 286 978 JAEJ B.A 8. Reutilización, limpieza

4 Instruccione

- La CARESCAPE Central Station es un producto reutilizable que debe ser limpiado y según lo indique el fabricante. •
- Desconecte el equipo alimentado mediante CA de la fuente de alimentación antes de timplar à desinfectar su superficie. Apague el equipo que funciona con pilas antes de limpiar o deslité chapla superficie. •

 $m_{\rm antenid}$ 

- Nunca sumerja dispositivos, cables ni derivaciones en ningún líquido. •
- Agentes de limpieza permitidos: Agua, Jabón suave (diluido), Lejía Clorox (ingrediente activo: 5,25% de hipoclorito sódico) mezclada con agua al 10:1, Cualquier producto de limpieza con hipoclorito de sodio sujeto a las pautas anteriores, Sagrotan (dilución al 3:100, con 75 mg de ácido tartárico por 100 mi de solución) <sup>1</sup> •
- Agentes de limpieza nocivos:Alcohol isopropílico, Etanol, Limpiador desinfectante de superficies CaviCide, Aerosol desinfectante de superficies Lysol, Kleenaseptic, Surfanios, Cidex Plus, Cldex OPA, Sporicidin, Vesphene, Limpiador Lysol para baños <sup>y</sup> cocinas, Sani-Cloth HB I •
- El uso de agentes de limpieza distintos de los permitidos se considera una práctica •
- incorrecta de limpieza y puede ser causa de lo siguiente: Decoloración, Corrosión de las piezas de metal, Vida útil de los cables más corta, Cables/alambres más frágiles, Carcasa del dispositivo quebradiza, Conectores más frágiles, Derretimiento, opacidad o deformación de la carcasaldel dispositivo, Deterioro del rendimiento general del sistema, Funcionamiento anómalo del dispositivo, Fallo mecánico total que puede requerir su sustitución, Anulación de la garantía. <sup>1</sup> •
- Limpieza de superficies externas: Utilice el siguiente procedimiento para limpiar las superficies externas de la unidad de procesamiento y los demás dispositivos. Apague el dispositivo. Desconecte el equipo de la fuente de alimentación eléctrica. Quite todos los cables. Humedezca un paño limpio, suave y sin pelusa con alguno de los agentes de limpieza permitidos. Escurra bien el exceso de líquido del paño. Limpie el exterior con el paño (paño suave sin pelusa ligeramente humedecido con el agente de limpieza permitido). No deje que se acumule líquido alrededor de los conectores. Si sucede esto, aplique una compresa de algodón o un paño suave para secar la zona. Limpie el resto de agente de limpieza con un paño limpio ligeramente húmedo. Seque muy bien Gon un paño seco que no deje pelusa y deje al aire por lo menos 30 minutos. Los tiempos de secado pueden variar según las condiciones medioambientales. Vuelva a conectar el equipo a la fuente de alimentación. Encienda el dispositivo. •
- Limpieza de pantallas y paneles táctiles: PÉRDIDA DE MONITORIZACiÓN: Tanto el apagado como la retirada del dispositivo de la red eléctrica deben llevarse a cabo por personal de servicio autorizado. •
- Utilice el siguiente procedimiento para limpiar las pantallas, incluidas las táctiles. Apague el dispositivo. •
- Desconecte el equipo de la fuente de alimentación eléctrica. Quite todos los cables. Humedezca un paño limpio, suave y sin pelusa con un limpiador de vidrios doméstico. Escurra bien el exceso de líquido del paño. Limpie el exterior con un paño sin pelusa humedecido ligeramente con limpiador de vidrios doméstico. No deje que se acumule líquido alrededor de los conectores. Si sucede esto, aplique una torunda de algodón o un paño suave para secar la zona. Limpie el resto de limpiador con un paño limpio ligeramente húmedo. Seque muy bien con un paño seco que no deje pelusa y deje al aire por lo menos 30 minutos. Los tiempos de secado pueden variar según las condiciones medioambientales. Vuelva a conectar el equipo a la fuente de alimentación. Encienda el dispositiv6. •
- Desinfección de superficies externas: La decisión de desinfectar o esterilizar debe tomarse de acuerdo con los requisitos del centro, y siendo consciente de los efectos que puede tener en ia integridad del dispositivo. No utilice métodos de secado extremos (como el horno, calor forzado;o secado al sol). Apague el dispositivo. Desconecte el equipo de la fuente de alimentación eléctrica. Quite todos los cables. Empape un paño limpio, suave y sin pelusa en la siguiente solución, según las directrices APIC de selección y uso de desinfectantes (1996): Dilución de hipoclorito de sodío (blanqueador [lejía] común al 5,2%) mínima de 1:500 (mínimo 100 ppm de cloro libre) y máxima de 1:10. Se puede usar cualquier producto de limpieza con hipoclorito de sodio que satisfaga las anteriores pautas. Escurra bien el exceso de líquido del paño. Deje actuar la solución desinfectante en el dispositivo al menos durante un minuto o según establezcan las pautas del hospital. *b ..* permita la acumulación de líquido alrededor de las conexiones. Si ocurre, séquelas con/una compresa de algodón o un paño suave. Limpie el resto del desinfectante con un paño fin plo ligeramente mimedo. Seque muy bien con un paño seco que no deje pelusa y deje aj aire/pdr lo •

DANIEL ABOY MIGUENS **APODERADO** DNI 18.286.978

5 Instrucciones de uso

Static

≲rto A Peraita

i. Prof. Nº 3204 RECTOR TECNICO **JAEJ S.A** 

menos 30 minutos. Los tiempos de secado pueden variar según las condiciones medioa Vuelva a conectar el equipo a la fuente de alimentación. Encienda el dispositivo.

• Directrices para la pantalla táctil: No aplique cintas ni otros artículos a la pantalla táctil. No utilice lápices ni objetos puntiagudos para seleccionar elementos en la pantalla táctil. No existenzinentis contextuales (botón derecho del ratón) en las pantallas táctiles.

#### 9. Procedimientos adicionales antes de utilizar el **PM**

Detallados en puntos 4 y 8.

#### 10. Emisión de radiaciones

La CARESCAPE Central Station NO emite radiaciones con fines médicos.

#### 11. PRECAUCIONES

- Precaución (aviso) indica la presencia de un riesgo potencial o una práctica arriesgada que, de no evitarse, podría producir lesiones personales leves o dañar el equipo/lugar. '
- AVERíA DEL DISPOSITIVO: No esterilice ninguna parte del sistema en autoclave con vapor (incluidos cables). !
- AVERíA DEL DISPOSITIVO: Nunca use soluciones conductoras, soluciones que contengan cloruro, cera ni compuestos de cera para limpiar dispositivos, cables o latiguillos.
- AVERíA DEL DISPOSITIVO: Nunca use soluciones ni productos que contengan lo siguiente: Cloruro amónico de cualquier tipo, entre otros, Cloruro de dimetilbencilamonio, Cloruro de amonio cuaternario, Limpiadores abrasivos o disolventes de cualquier tipo, Acetona, Cetona, Betadlne, Agentes limpiadores a base de alcohol, Sales de sodio. <sup>1</sup>
- DESCARGAR PARA BORRAR LOS DATOS DEL PACIENTE: Al admitir a un paciente nuevo, es necesario borrar del sistema toda la información del paciente anterior. Para ello, desconecte Ilos cables del paciente y descargue al paciente.
- ELIMINACIÓN: Al final de su vida útil, el dispositivo que se describe en este manual y sus accesorios deben desecharse de conformidad con las pautas que rigen la eliminación de dichos productos. Si tiene preguntas respecto a la eliminación de este dispositivo, póngase en contacto con el representante local de GE.
- ELIMINACiÓN: Deseche el material de embalaje según los reglamentos aplicables de control de desechos y manténgalo fuera del alcance de los niños.
- COMPATIBILIDAD ELECTROMAGNÉTICA (EMC): Los cambios o modificaciones de este dispositivo o sistema que no estén específicamente aprobados por GE podrían causar problemas de EMC con este u otros dispositivos. Según las pruebas realizadas, este dispositivo o sistema cumple los reglamentos aplicables sobre EMC y se debe instalar y utilizar de conformidad con la información de EMC que se expone a continuación: El uso de fuentes conocidas de radiofrecuencia, tales como teléfonos celulares o móvíles u otros dispositivos que emiten RF, cerca del sistema puede causar un funcionamiento imprevisto o incorrecto de este dispositivo o sistema. Consulte a personal cualificado respecto a la configuración del dispositivo o sistema. Este dispositivo o sistema no se debe apilar ni adosar a otros dispositivos. Cuando sea imprescindible utilizarlo cerca de otros equipos o sobre elfos, habrá que probar el dispositivo o sistema para verificar que funciona correctamente en la configuración empleada. Consulte a personal cualificado respecto a la configuración del dispositivo o sistema. El empleo de accesorios, transductores y cables que no sean los especificados podría aumentar las emisiones o reducir la inmunidad del dispositivo o sistema.
- Este dispositivo o sistema es apto para el uso en todas las instalaciones, excepto instalaciones residenciales y aquellas que están directamente conectadas a la alimentación eléctrica de baja tensión que suministra corriente a los edificios utilizados para fines residenciales. La calidad del suministro eléctrico debe ser idéntica a la de un entorno comercial u hospitalario típico. Para obtener información adicional sobre seguridad y compatibilidad, consulte la información relacionada con la compatibilidad electromagnética y las directrices en el manual técnico.
- INTERFERENCIA EMC: Los campos electromagnéticos pueden interferir con el funcionamiento correcto del dispositivo. Por esta razón, debe asegurarse de que todos los dispositivos externos a se utilicen en las proximidades cumplan los requisitos de EMC pertinentes. Los dispositivos de rayos X y los aparatos de resonancia magnética nuclear son fuentes potenciales de iglérie enclas porque pueden emitir niveles más altos de radiación electromagnética. ,

Ċ *DANIEL ABOY MIGUENS* APODERADO DNI 18 286 978

 $6$  Instrucciones de us $6$ 

1

rta. Post

TÉCNICO {ej s.a.

- RESOLUCIÓN INADECUADA DE LOS DATOS: Las imágenes mostradas en este dispositivo no deberán usarse con fines de diagnóstico. Revise siempre las imágenes originales.
- DATOS HISTÓRICOS INCORRECTOS: El programa de ECG 12SL Analysis instalado monitores de cabecera requiere 12 derivaciones de ECG para realizar un análisis completes monitor de cabecera puede obtener 12 derivaciones de ECG mediante el uso de un cable de ECG de 10 latiguillos un cable de ECG de 6 latiguillos. Cuando se utiliza un cable de ECG de 6 latiguillos, el monitor de cabecera debe contar con el programa de 12 derivaciones reconstruido 12RL para calcular las demás curvas de ECG; tras esto, indica las derivaciones interpoladas en los informes 12SL. \

*.". -~. 1"* N ,-;"  $\mathbb{I}^{(1)}$  is a  $\mathbb{I}^{(1)}$  ,  $\mathbb{I}^{(2)}$  ,  $\mathbb{I}^{(3)}$  ,  $\mathbb{I}^{(4)}$ 11  $\mathbb{R} \times \mathbb{R}$  :

 $F_{OL/10}$ 

\ I

- INSPECCiÓN: El incumplimiento de un régimen de mantenimiento satisfactorio por partel del hospital o la institución responsables del uso de este dispositivo podría ocasionar fallos inesperados en el dispositivo y riesgos para la salud. 1
- DESCARGAR PARA BORRAR LOS DATOS DEL PACIENTE: Al admitir a un paciente nuevo', es necesario borrar del sistema toda la información del paciente anterior. Para ello, desconecte los cables del paciente y descargue al paciente. .

#### Precisión de las mediciones: \

La CARESCAPE Central Station es un mero repetidor de la información adquirida por los monitores, por lo que la precisión es la misma que la de los monitores conectados, cualquiera sea el modelo.  $\sum_{i=1}^{n}$ 

DANIEL ABOY MIGUENS APODERADO DN<sub>I</sub>, 18.286<sub>,</sub>97

ГЕСМІСО

JSA.

3eCTO

#### Proyecto de Rótulos *~OEPRr:'~l'.X.<:I-*

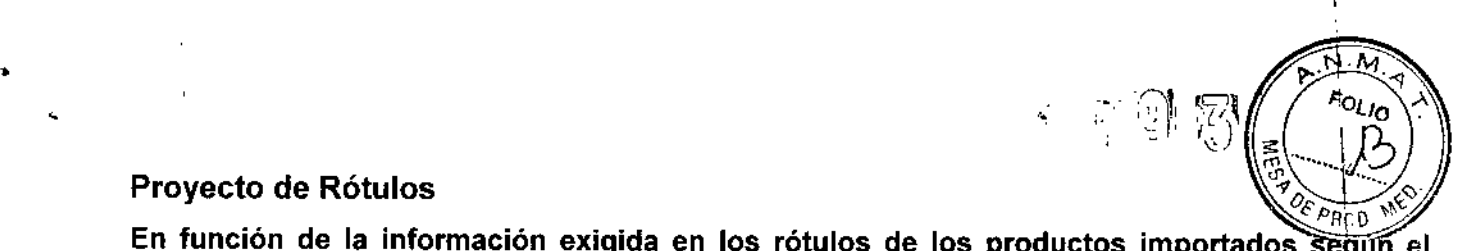

En función de la información exigida en los rótulos de los productos importados segun Anexo III.B de la Disposición 2318/02 (TO 2004) se propone el siguiente proyecto de rótulo<br>|

Fabricante GE Medical Systems Information Technologies, Inc. 8200 WTower Ave. Milwaukee, WI 53223 Estados Unidos Critikon de Mexico S. de R.L. de C.V. CALLE VALLE DEL CEDRO 1551 JUAREZ, Chihuahua, Mexico, \$2575 Marca, General Electric (GE Healthcare) \ Importado por JAEJ S.A. Catamarca 3426 Martínez, Bs. As. Central de Monitoreo CARESCAPE Central Station t Número de Serie XXXXX Fecha de fabricación MM/AAAA \ Modo de uso, advertencias o precauciones: Ver instrucciones de Uso Temp. Func. 0-35°C / Temp. Almac. -40-70°C / Hum. Func.10-90% / Hum. Almac. 10-90% - Alimentación 220V Director Técnico: Ing. Alberto Peralta - Matrícula 3204 Venta Exclusiva a profesionales e instituciones sanitarias Autorizado por la A.N.MAT. PM 342-120

Toda la información que no se encuentre impresa en el rótulo original del fabricante será \ agregada en un rólulo impreso por JAEJ .SA

~ \

DANIEL ABOY MIGUENS

APODERADO DNI 18.286.978 JAEJ S.A.

OR TECNIC DEC 1 ÁEJ S.A.